# The new e-MERLIN CASA Pipeline

 ${\rm Javier\; Mold6n}^1, {\rm Jack\; F.\; Radcliffe}^{1,2}$ <sup>1</sup>JBCA, The University of Manchester, <sup>2</sup>University of Groningen javier.moldon@manchester.ac.uk

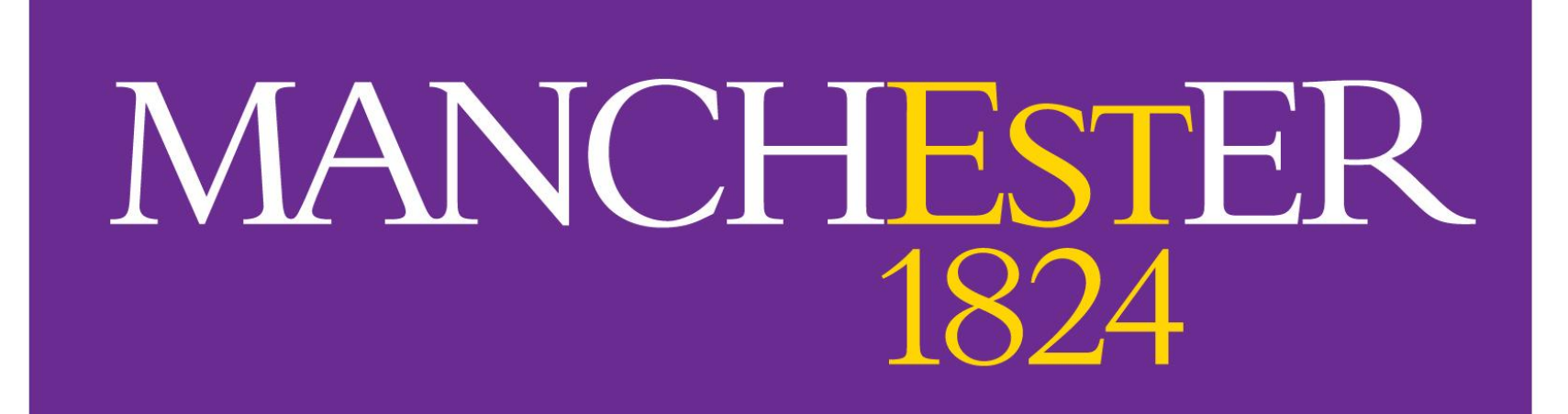

The University of Manchester

### The e-MERLIN array

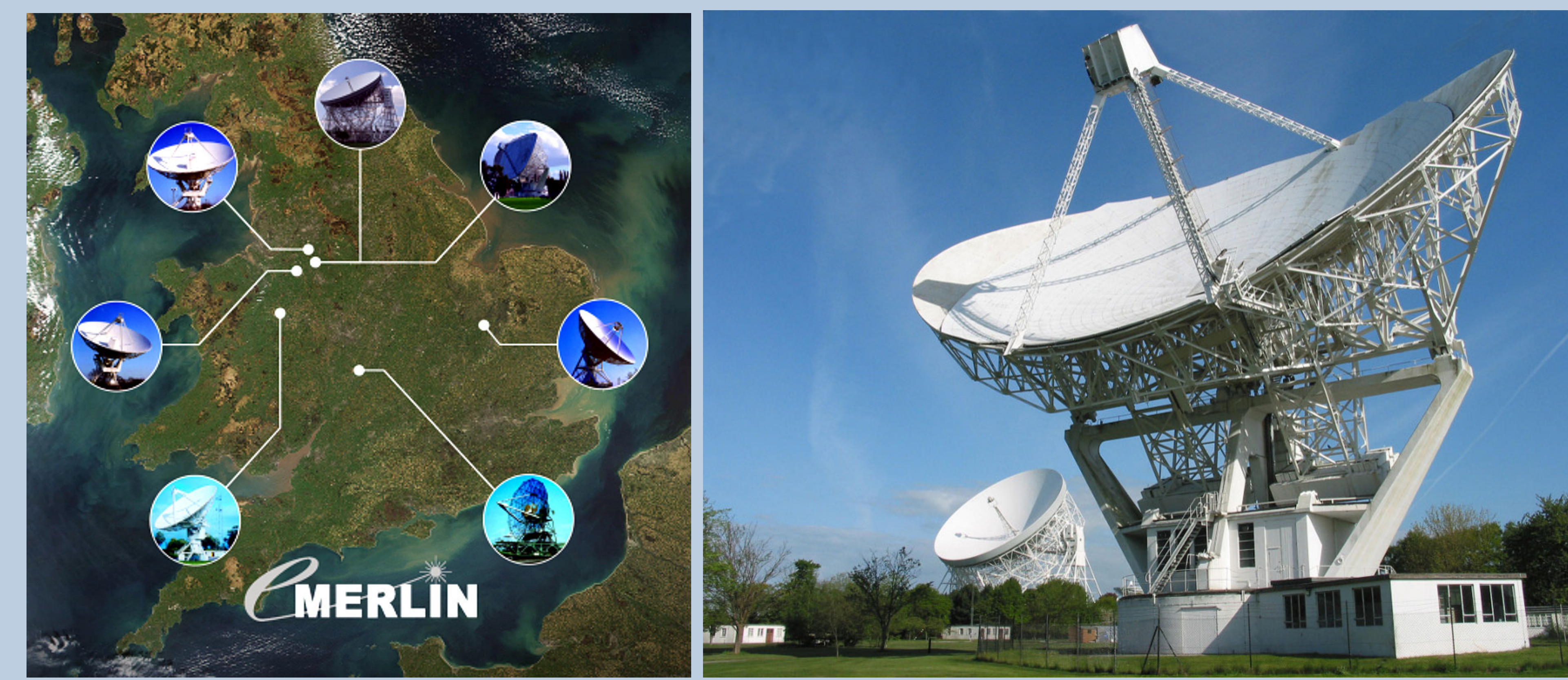

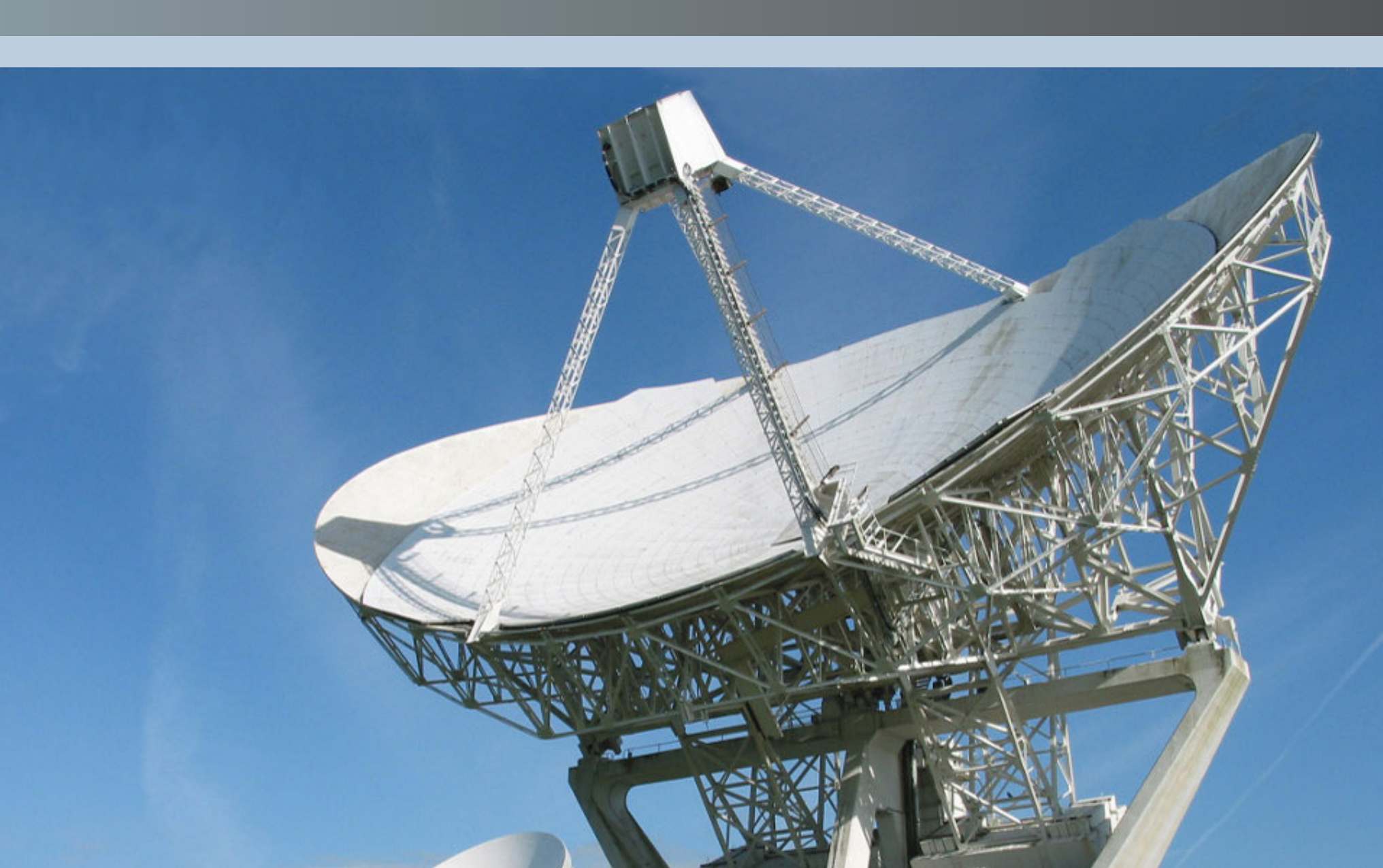

e-MERLIN is an array of seven radio telescopes, spanning 217 km, connected by a new optical bre network to Jodrell Bank Observatory. e-MERLIN is an SKA pathfinder and it is a key part of the EVN. http://www.e-merlin.ac.uk/

- 7 antennas, including the 76-m Lovell
- Obs. bands: 1.3-1.8, 4-8, 22-24 GHz
- Resolution 10 to 150 mas
- Total bandwidth 512 MHz
- $\sim$ 10µJy continuum sensitivity
- Astrometry, polarimetry, spectroscopy

The e-MERLIN CASA Pipeline is a python package composed of different modules that can be run together sequentially to calibrate an e-MERLIN data set, producing calibration tables, calibrated data, assessment plots and a summary weblog. The key idea is that the pipeline provides and easy, ready-to-use toolkit that delivers calibrated data in a consistent, clear and repeatable way. Good quality images are usually obtained with minimum human intervention.

Where to find it? The pipeline is hosted in github, which contains the code, documentation, examples, and an open issue tracker.

## The e-MERLIN pipeline

Customization The pipeline is optimized for standard C and L band observations. A parameters file allows the user to modify any parameter used by the pipeline if needed.

**Dependencies?** CASA 5.3 and AOflagger (optional)

What does it do? The pipeline will pre-process the Measurement Set to make it ready for calibration. It includes automatic removal of RFI. Then the data will be calibrated: bandpass, delay (gaincal or fringefit), phase and amplitude calibration. Flux scale is bootstraped from observatory model of 3C286. Finally it will find improved bandpass and amplitude calibration including the calibrators spectral index.

• Flagged and calibrated dataset • Visibility plots: amp/phase of data/model against time/frequency

https://github.com/e-merlin/eMERLIN\_CASA\_pipeline

How to run? The pipeline is initialized with a CASA (python) script. An inputs file is used to specify the project information and what steps to run. Then execute a single-line command: casa -c /path/to/pipeline/eMERLIN\_CASA\_pipeline.py -i <input file>

#### OQ208 at C band. Noiser baselines correspond to the less sensitive antenna Defford

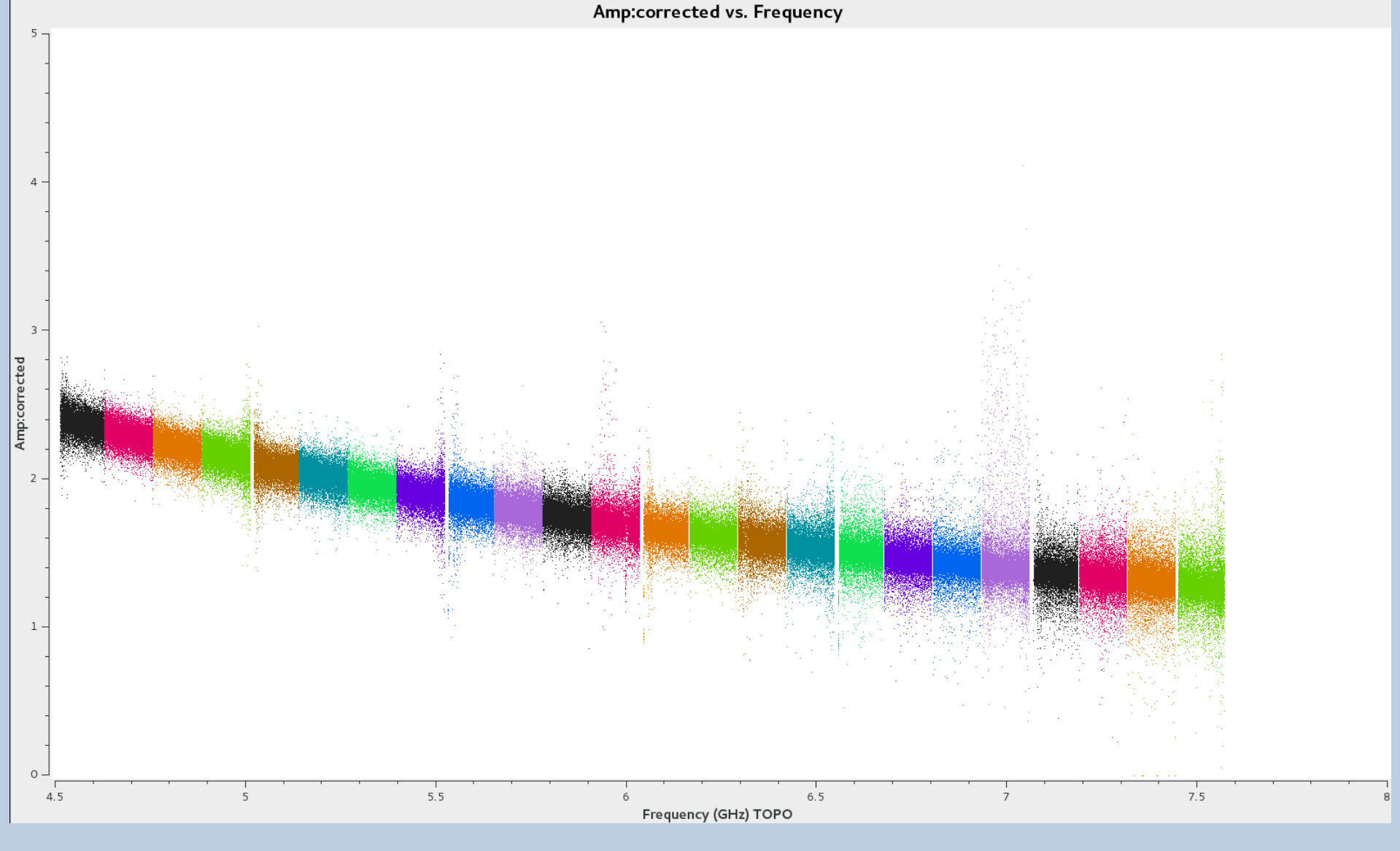

How long does it take? In a good processing machine the pipeline takes about 0.2-0.5 x the observing time to pre-process and calibrate the data and produce all the necessary plots.

### Pipeline outputs

#### Future development:

- Plots of all calibration tables produced
- Automatic images to assess quality of the calibration
- Weblog organizing all the information produced by the pipeline easily accessible with any browser
- Spectral line calibration
- Polarization
- Tools for source self-calibration
- Execution from IPython Notebook (Rachael Ainsworth)
- $\bullet$  Widefield imaging

### Other e-MERLIN announcements

- e-MERLIN call for proposals: Deadline in early-November
- First e-MERLIN + e-EVN fringes correlated at JIVE. Check ASTRON Daily Image 28-09-2018
- Future modes: Commensal phased-up e-MERLIN for high time resolution science.

### Output examples

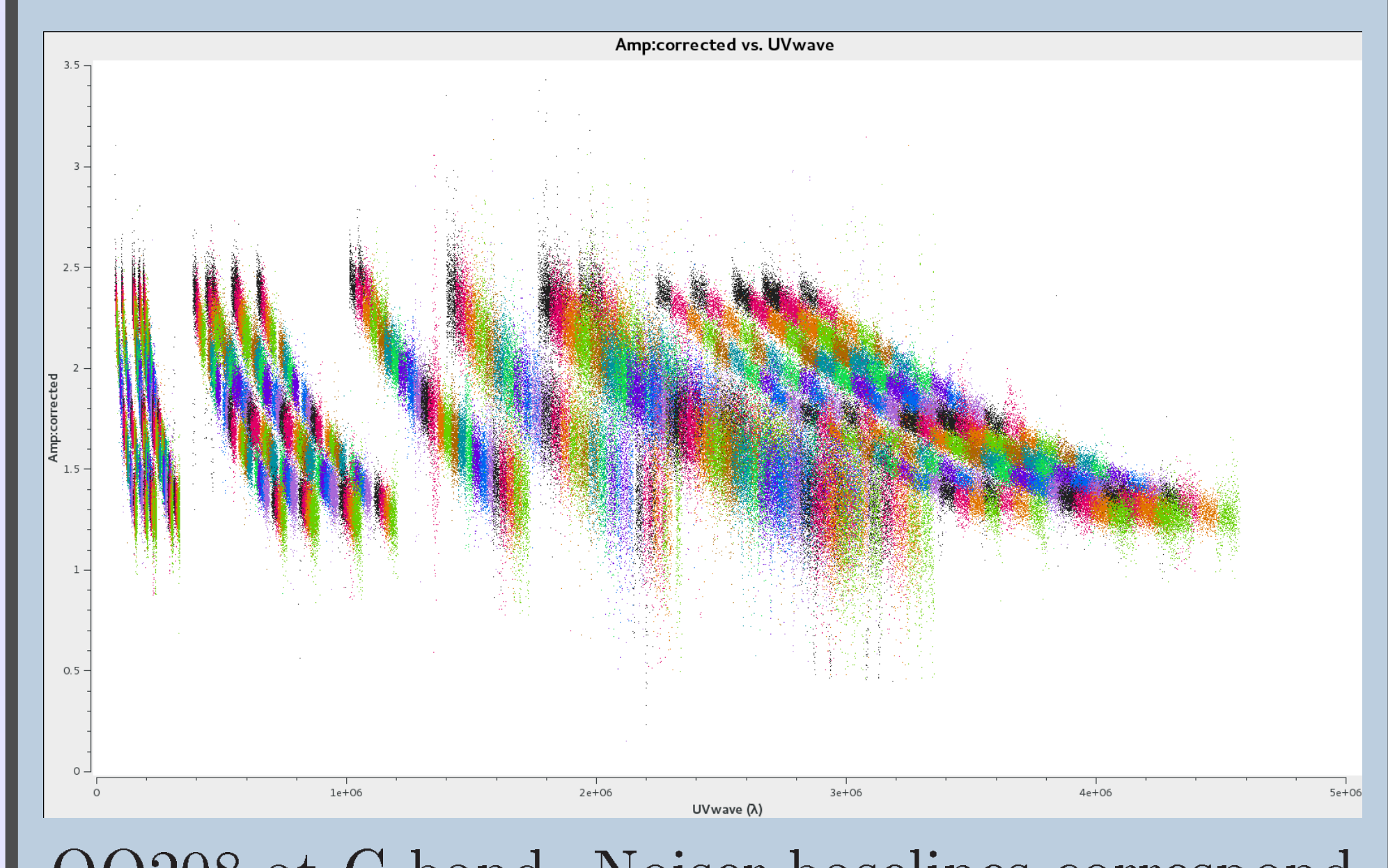

#### C-band spectrum of the BP calibrator OQ208

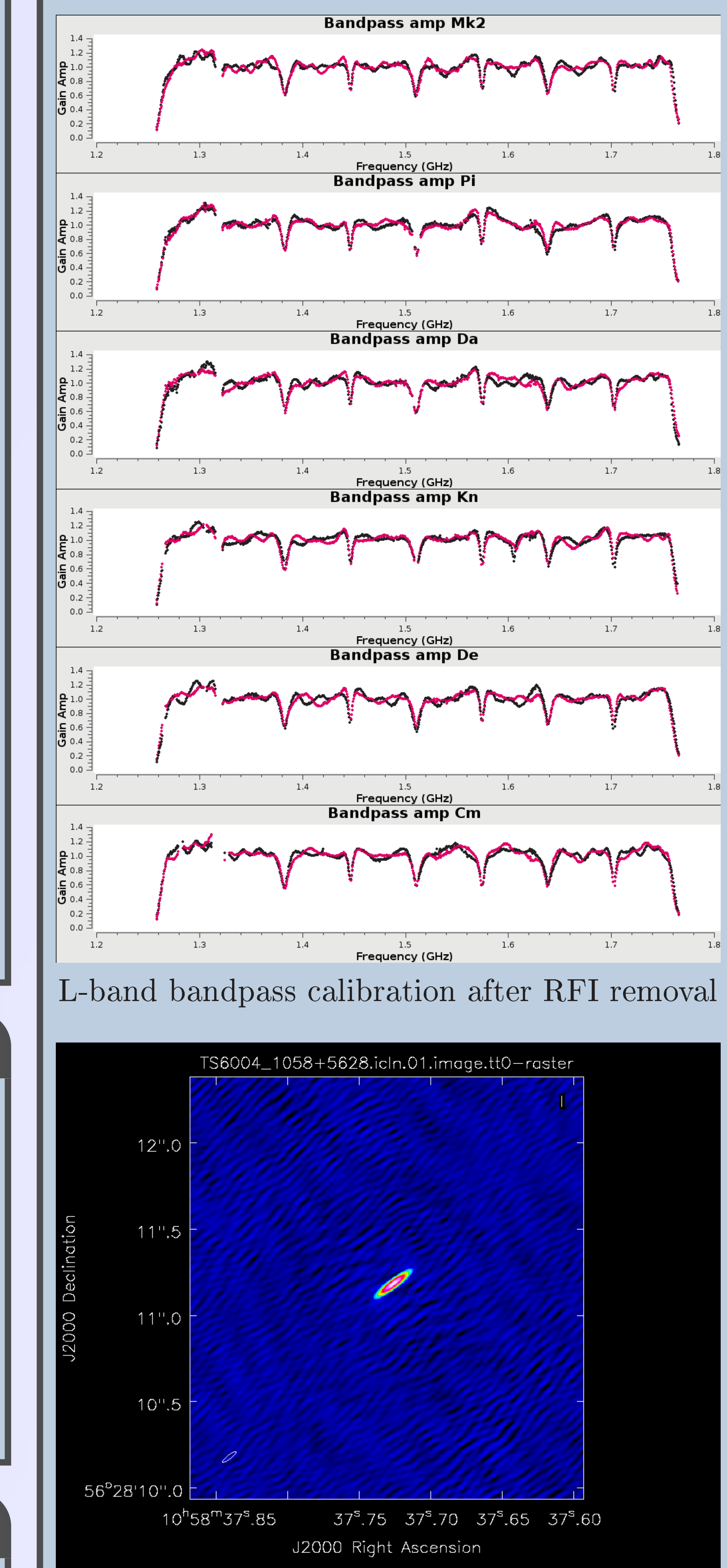

### Pipelined phase calibrator image